## **Projeto 11 Alarme.**

Este programa pode ser entendido como um Alarme. Voce pode usar este "principio" para ser acionado quando um sensor for acionado.

```
// Project - Piezo Sounder Alarm
float sinVal;
int toneVal;
void setup() {
pinMode(8, OUTPUT);
}
void loop() {
        for (int x=0; x<180; x++) {
        sinVal = (sin(x*(3.1412/180)));
        // converte graus X em radianos
        // calcula o seno de X.
        toneVal = 2000+(int(sinVal*1000));
        tone(8, toneVal);
        // gera uma corrspondente frequencia
        delay(2);
        }
```

```
}
```
O comando **tone()** requer 2 ou 3 parametros:

## **tone(pin, frequency)**

## **tone(pin, frequency, duration)**

O pino digital, a frequência em Hz e,

opcionalmente a duração em ms.

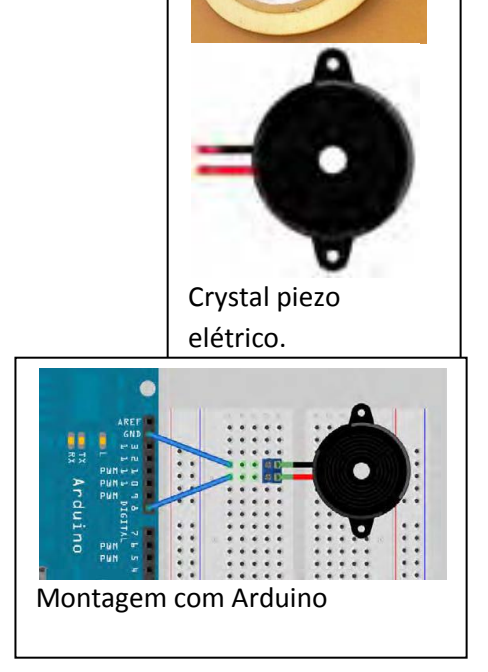

Se a duração nao é especificada o **tone** fica ativo até outro **tone** ou até o comando **noTone(pin)** ser aplicado.